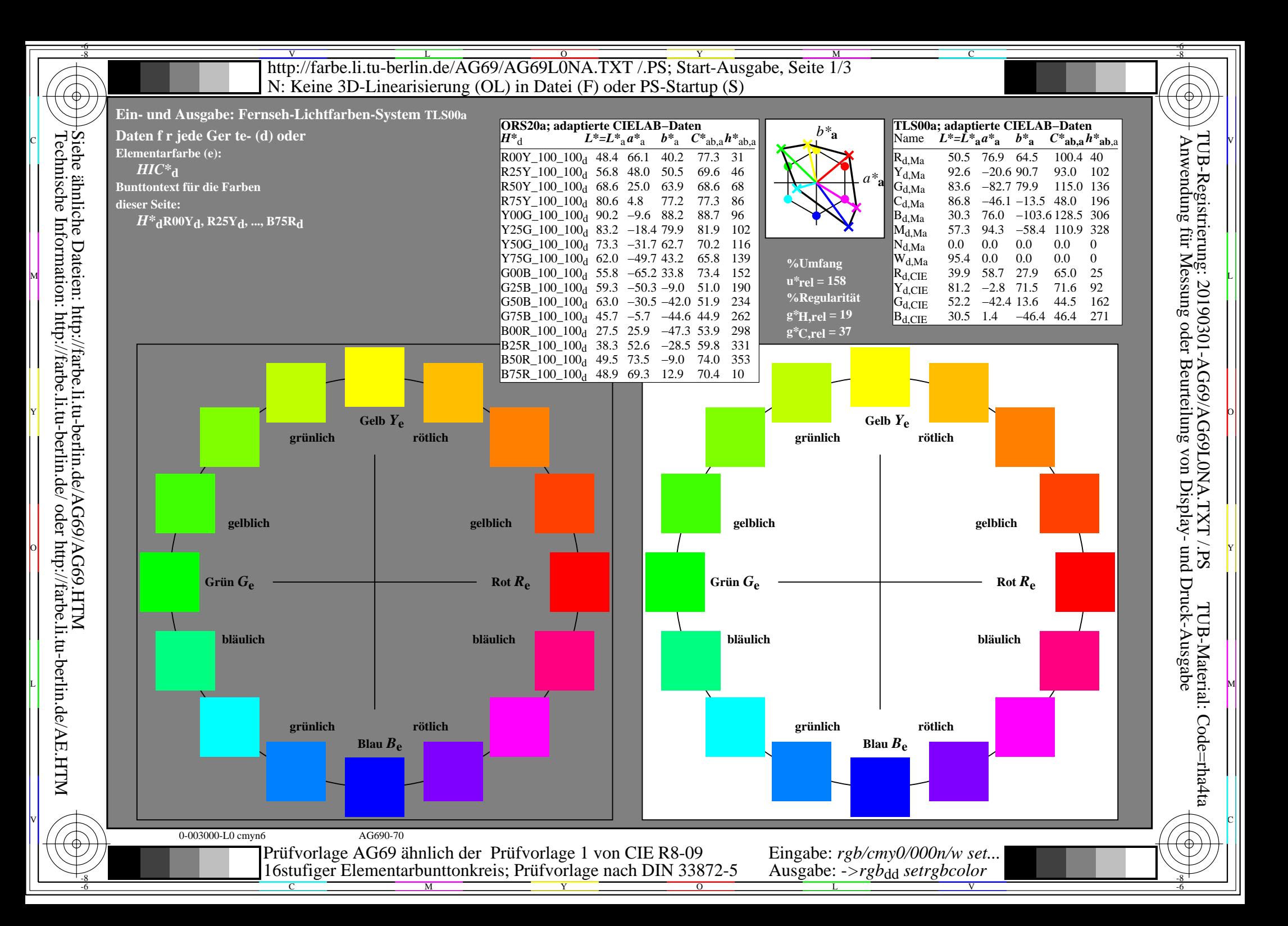

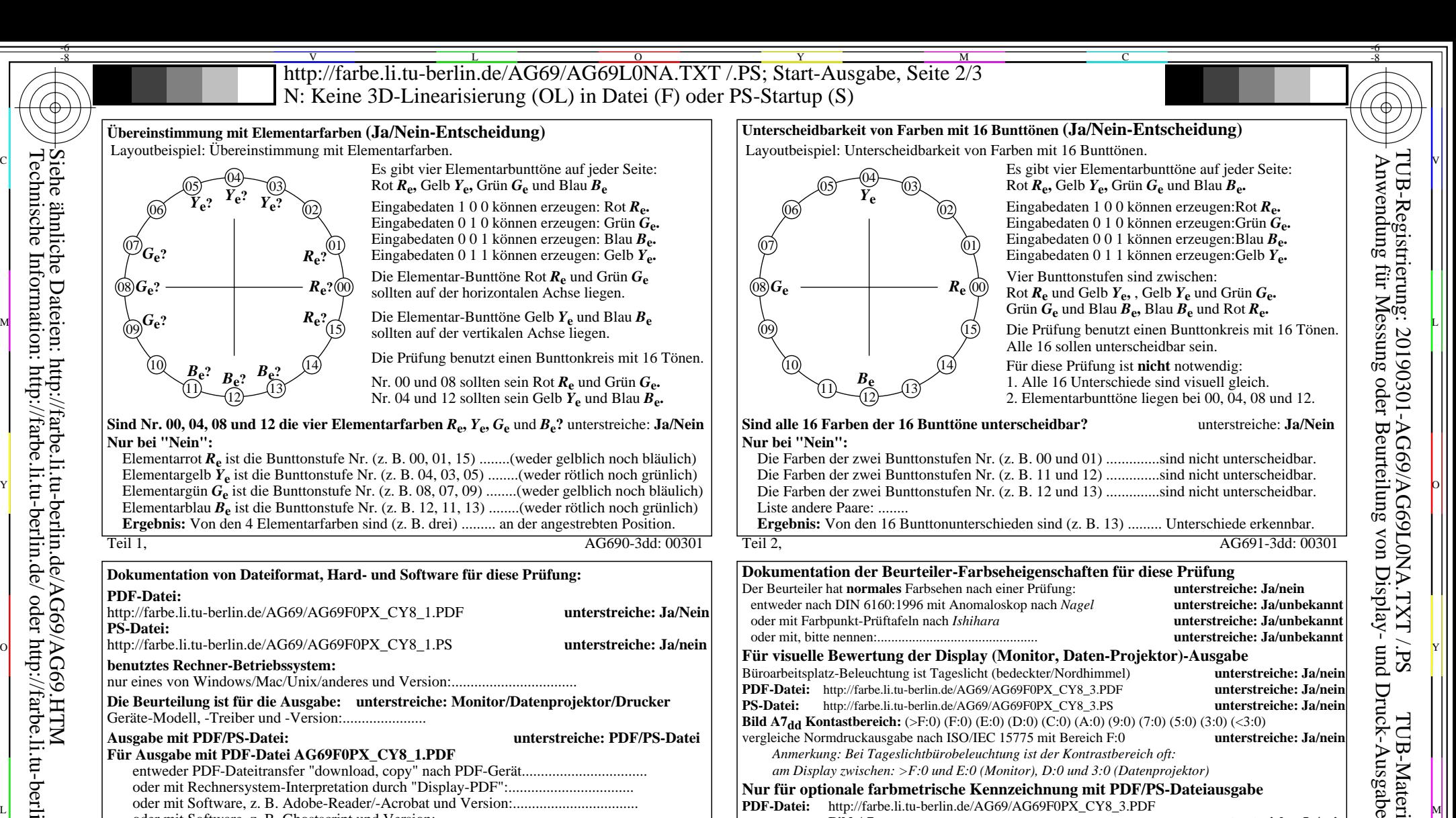

-8

**PDF-Datei:**

**PS-Datei:**

Teil 3, AG690-7dd: 00301 Vordruck A: Prüfvorlage AG69 ähnlich Prüfvorlage 1 CIE R8-09

Y

16stufiger Elementarbunttonkreis; Prüfvorlage nach DIN 33872-5

Teil 1, AG690-3dd: 00301

http://farbe.li.tu-berlin.de/AG69/AG69F0PX\_CY8\_1.PDF **unterstreiche: Ja/Nein**

**Die Beurteilung ist für die Ausgabe: unterstreiche: Monitor/Datenprojektor/Drucker**

**Ausgabe mit PDF/PS-Datei: unterstreiche: PDF/PS-Datei** entweder PDF-Dateitransfer "download, copy" nach PDF-Gerät................................. oder mit Rechnersystem-Interpretation durch "Display-PDF":................................. oder mit Software, z. B. Adobe-Reader/-Acrobat und Version:.................................

M

**Dokumentation von Dateiformat, Hard- und Software für diese Prüfung:**

nur eines von Windows/Mac/Unix/anderes und Version:.................................

oder mit Software, z. B. Ghostscript und Version:.................................

C

entweder PS-Dateitransfer "download, copy" nach PS-Gerät................................. oder mit Rechnersystem-Interpretation durch "Display-PS":................................. oder mit Software, z. B. Ghostscript und Version:................................. oder mit Software, z. B. Mac-Yap und Version:................................. Spezielle Anmerkungen: z. B. Ausgabe von Format Landschaft (L)

**Für Ausgabe mit PDF-Datei AG69F0PX\_CY8\_1.PDF**

Geräte-Modell, -Treiber und -Version:......................

**Für Ausgabe mit PS-Datei AG69F0PX\_CY8\_1.PS**

...................................................................... ...................................................................... ......................................................................

**benutztes Rechner-Betriebssystem:**

 $\overline{O}$ 

Wenn Nein, bitte andere Methode beschreiben: ...................................... V C

 $\frac{1}{\sqrt{6}}$  -8  $\frac{1}{\sqrt{6}}$  -8  $\frac{1}{\sqrt{6}}$  -8  $\frac{1}{\sqrt{6}}$  -8  $\frac{1}{\sqrt{6}}$  -8  $\frac{1}{\sqrt{6}}$  -8  $\frac{1}{\sqrt{6}}$  -8  $\frac{1}{\sqrt{6}}$  -8  $\frac{1}{\sqrt{6}}$  -8  $\frac{1}{\sqrt{6}}$  -8  $\frac{1}{\sqrt{6}}$  -8  $\frac{1}{\sqrt{6}}$  -8  $\frac{1}{\sqrt{6}}$  -8  $\frac{1}{\sqrt{6}}$  Eingabe: *rgb/cmy0/000n/w set...* Ausgabe: -*>rgb*<sub>dd</sub> setrgbcolor

*Anmerkung: Bei Tageslichtbürobeleuchtung ist der Kontrastbereich oft:*

*am Display zwischen: >F:0 und E:0 (Monitor), D:0 und 3:0 (Datenprojektor)* **Nur für optionale farbmetrische Kennzeichnung mit PDF/PS-Dateiausgabe**

**PS-Datei:** http://farbe.li.tu-berlin.de/AG69/AG69F0PX\_CY8\_3.PS

vergleiche Normdruckausgabe nach ISO/IEC 15775 mit Bereich F:0

**PS-Datei:** http://farbe.li.tu-berlin.de/AG69/AG69F0PX\_CY8\_3.PS

Wenn Nein, bitte andere Parameter nennen: .........................................

L

**Farbmessung und Kennzeichnung für:**

**Dokumentation der Beurteiler-Farbseheigenschaften für diese Prüfung**

**Für visuelle Bewertung der Display (Monitor, Daten-Projektor)-Ausgabe**

Teil 2, AG691-3dd: 00301

Büroarbeitsplatz-Beleuchtung ist Tageslicht (bedeckter/Nordhimmel) **unterstreiche: Ja/nein PDF-Datei:** http://farbe.li.tu-berlin.de/AG69/AG69F0PX\_CY8\_3.PDF **unterstreiche: Ja/nein**

**Bild A7<sub>dd</sub> Kontastbereich:** (>F:0) (F:0) (E:0) (D:0) (C:0) (A:0) (9:0) (7:0) (5:0) (3:0) (<3:0)<br>vergleiche Normdruckausgabe nach ISO/IEC 15775 mit Bereich F:0<br>**unterstreiche: Ja/nein** 

CIE-Normlichtart D65, CIE-2-Grad-Beobachter, CIE-45/0-Geometrie **unterstreiche: Ja/nein**

**Farbmetrische Kennzeichnung für 17 Stufen von** http://farbe.li.tu-berlin.de/OG70/OG70L1NP.PDF Ersatz CIELAB-Daten in Datei http://farbe.li.tu-berlin.de/AG82/AG82L0NP.TXT und Transfer der PS-Datei AG82L0NP.PS (=.TXT) nach PDF-Datei AG82L0NP.PDF **unterstreiche: Ja/nein**

**Bild A7dd unterstreiche: Ja/nein**

**Bild A7dd oder unterstreiche: Ja/nein**

V

Der Beurteiler hat **normales** Farbsehen nach einer Prüfung: **unterstreiche: Ja/nein** entweder nach DIN 6160:1996 mit Anomaloskop nach *Nagel* **unterstreiche: Ja/unbekannt** oder mit Farbpunkt-Prüftafeln nach *Ishihara* **unterstreiche: Ja/unbekannt** oder mit, bitte nennen:.............................................. **unterstreiche: Ja/unbekannt**

Teil 4, AG691-7dd: 00301

-6

TUB-Material: Code=rha4ta

Nuttp://farbe.li.tu-berlin.de/AG69/AG69L0NA.TXT /.PS; Start-Ausgabe, Seite 3/3 -6 -8 N: Keine 3D-Linearisierung (OL) in Datei (F) oder PS-Startup (S)

![](_page_2_Figure_1.jpeg)

Teil 3, Bild A7dd: 16 visuell gleichabständige *L\**-Graustufen; PS-Operator:  $w^* w^* w^*$  setrgbcolor and the setrement of the setrement of the AG690-7dd: 00302

M

C

Ein-Aus: Prüfvorlage AG69 ähnlich Prüfvorlage 1 CIE R8-09 Gesehener *Y*-Kontrast *Y*<sub>W</sub>: *Y*<sub>N</sub>=88,9:0,31; *Y*<sub>N</sub>-Bereich 0,0 to <0,46

Y

 $\overline{O}$ 

L V  $\frac{1}{\sqrt{N}}$  -8  $\frac{1}{\sqrt{N}}$  -8  $\frac{1}{\sqrt{N}}$  -8  $\frac{1}{\sqrt{N}}$  -8  $\frac{1}{\sqrt{N}}$  -8  $\frac{1}{\sqrt{N}}$  -8  $\frac{1}{\sqrt{N}}$  -8  $\frac{1}{\sqrt{N}}$  -8  $\frac{1}{\sqrt{N}}$  -8  $\frac{1}{\sqrt{N}}$  -8  $\frac{1}{\sqrt{N}}$  -8  $\frac{1}{\sqrt{N}}$  -8  $\frac{1}{\sqrt{N}}$  -8  $\frac{1}{\sqrt{N}}$  Eingabe: *rgb/cmy0/000n/w set...* Ausgabe: -*>rgb*<sub>dd</sub> setrgbcolor

-6

TUB-Material: Code=rha4ta

-6

TUB-Registrierung: 20190301-AG69/AG69L0NA.TXT /.PS

C

-8

-8